#### **Corso di Calcolatori Elettronici I**

# **Alcuni programmi assemblyMC68000**

**Prof. Roberto Canonico**

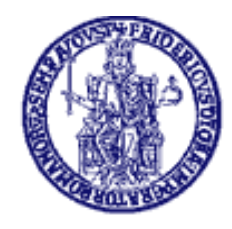

Università degli Studi di Napoli Federico II Dipartimento di Ingegneria Elettrica e delle Tecnologie dell'Informazione

21 maggio 2018

### **Esempio #1 – Somma i primi 17 interi**

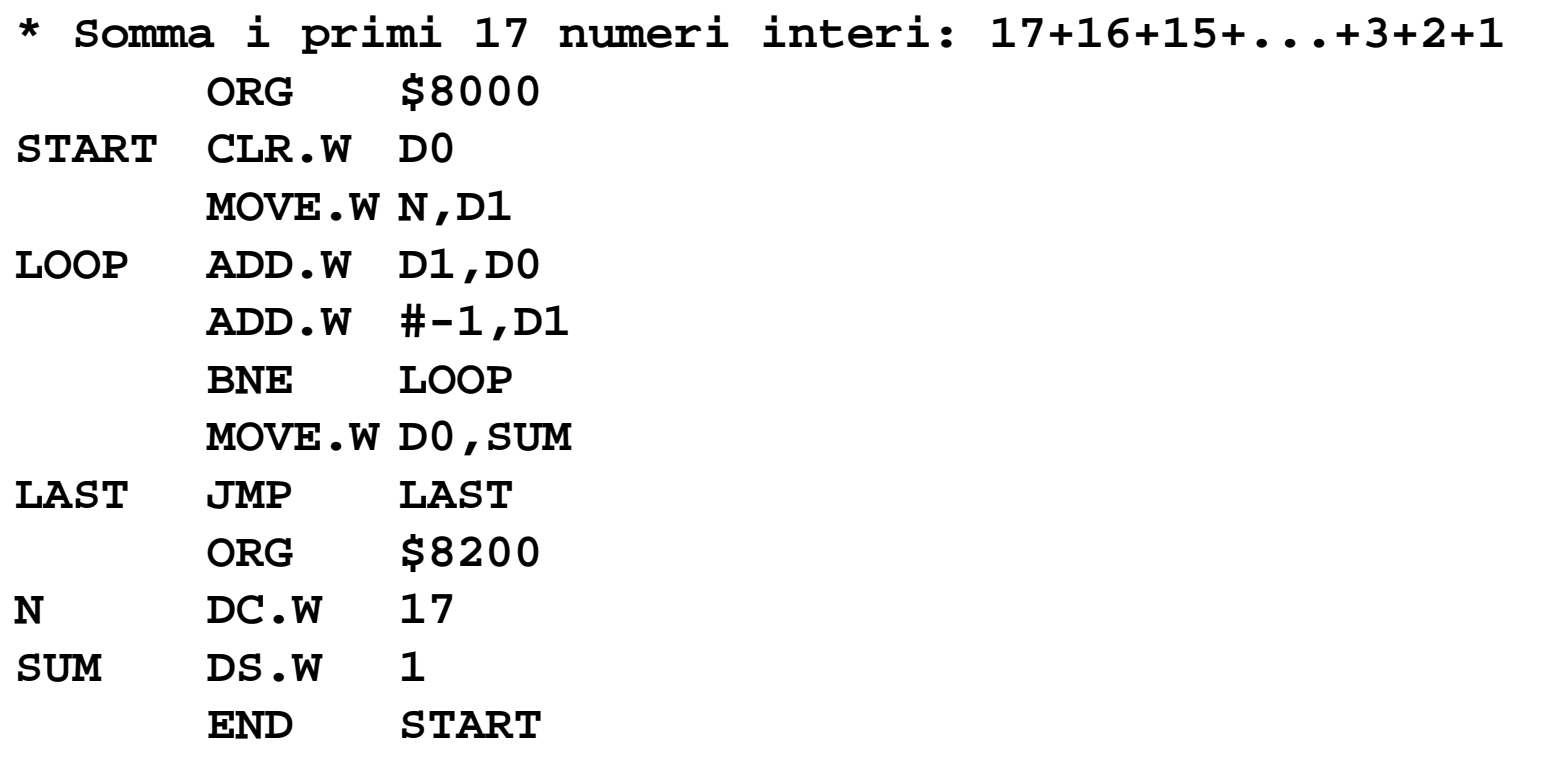

#### **Esempio #2 - Moltiplicazione di due interi**

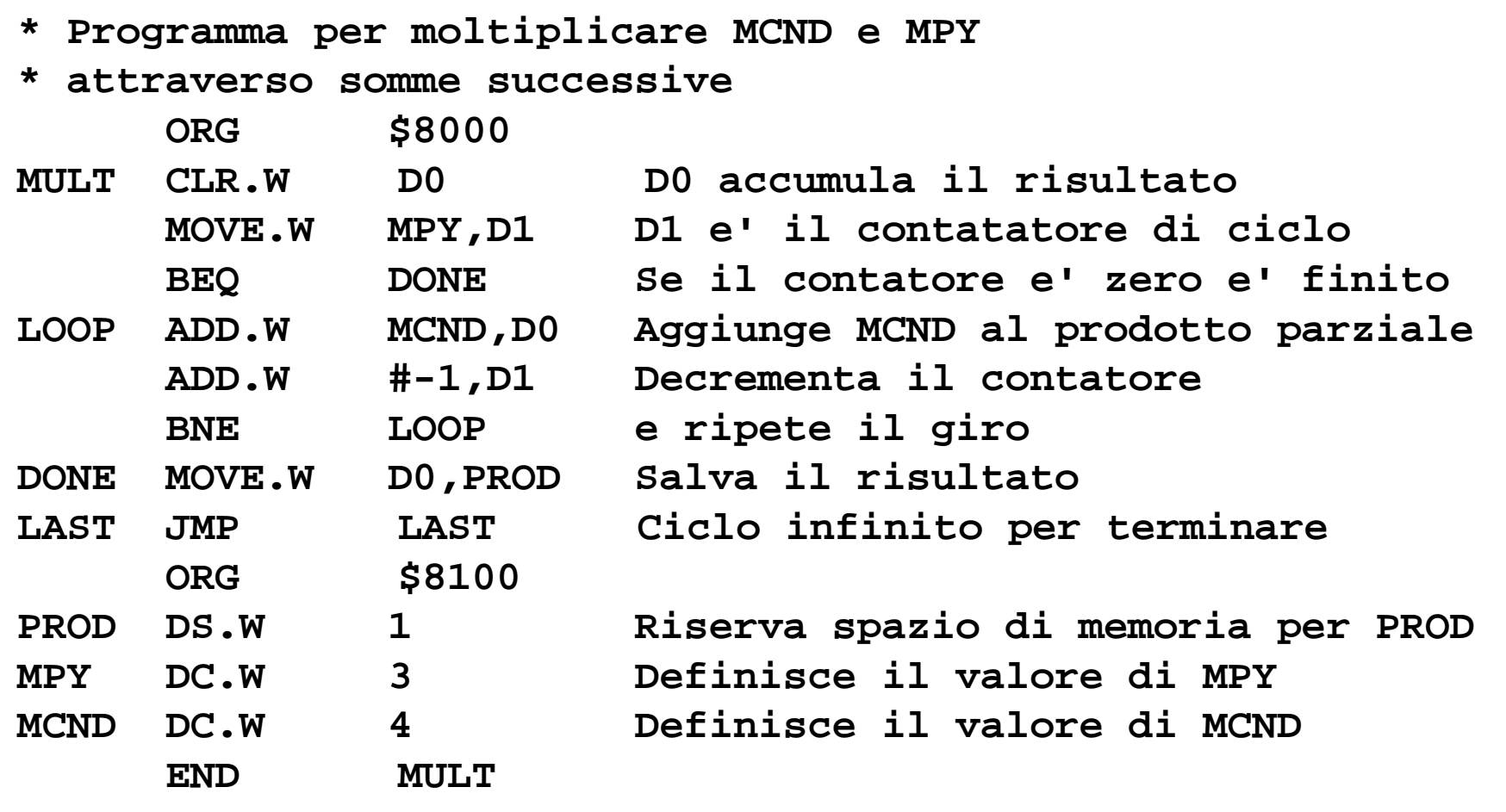

# **Esempio #3: prodotto scalare**

- Scrivere un programma che esegua il prodotto scalare tra due vettori di interi word A e BA e B allocati staticamente ed inizializzati con DC
- La dimensione N è nota a priori ed è costante

–

# **DBcc: Test condition, decrement, and branch**

**Operazione:** 

IF (cc false) THEN [Dn] ← [Dn] – 1<br>IF IDn1 – -1 IF [Dn] = -1 THEN [PC] ← [PC] + 2<br>FLSE IPCL ← IPCL+ d

 $\textsf{ELSE}~\textsf{[PC]} \leftarrow \textsf{[PC]} + \textsf{d}$ 

**Attributi**:

ELSE [PC] ← [PC] + 2<br>DBcc Dn <label> **Sintassi:** DBcc Dn, </abel>  $Size = word$ 

#### **Descrizione**:

Fintantoché la condizione cc rimane falsa, decrementa il registro Dn, e se<br>curente non era zero prime del decremente (evere es non vale 4) selte questo non era zero prima del decremento (ovvero se non vale -1) saltaall'istruzione a distanza *d*. Negli altri casi, passa all'istruzione seguente.

- Fornisce un modo sintetico per gestire i cicli, sostituendo con un'unica istruzione il decremento di un registro di conteggio <sup>e</sup> la verifica di unacondizione normalmente fatti con istruzioni separate.
- Supporta tutti i cc usati in Bcc. Inoltre, ammette anche le forme DBF <sup>e</sup> DBT (F <sup>=</sup> false, <sup>e</sup> T <sup>=</sup> true) per ignorare la condizione ed usare solo il registro di conteggio.

# **Esempio #3: prodotto scalare**

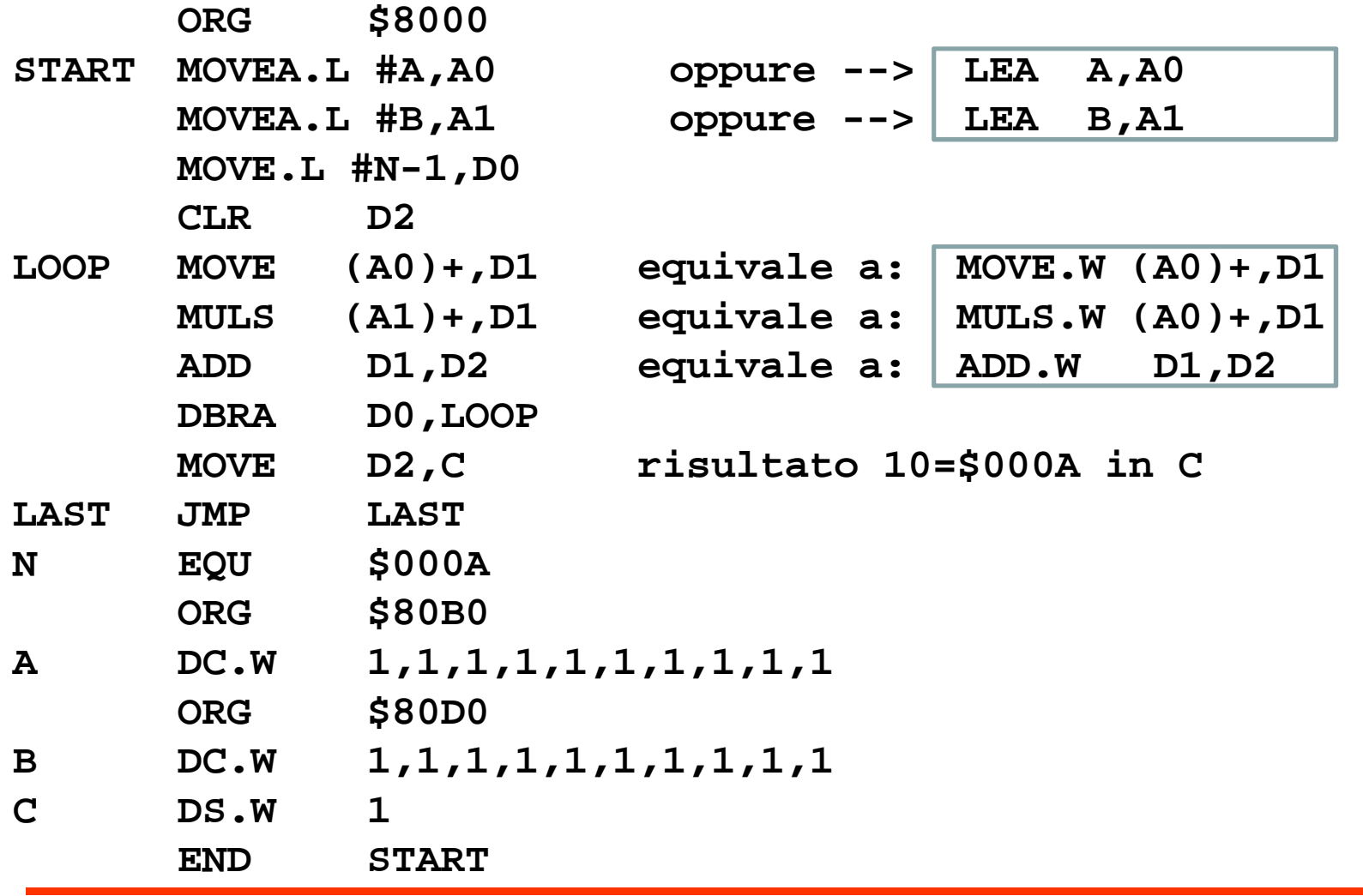

# **Esempio #4 - Ricerca di un token in una stringa di caratteri**

- Scrivere un programma che:
	- Riconosca un token (un carattere speciale noto) in una stringa di caratteri
	- La lunghezza della stringa non sia nota
	- La fine della stringa segnalata dal byte zero (come in C/C++)
	- Memorizzi l'indirizzo della prima istanza del token in una locazione di memoria TOKENA
- Assemblare ed eseguire il programma sul simulatore

# **Esempio #4 - Ricerca di un token in una stringa di caratteri**

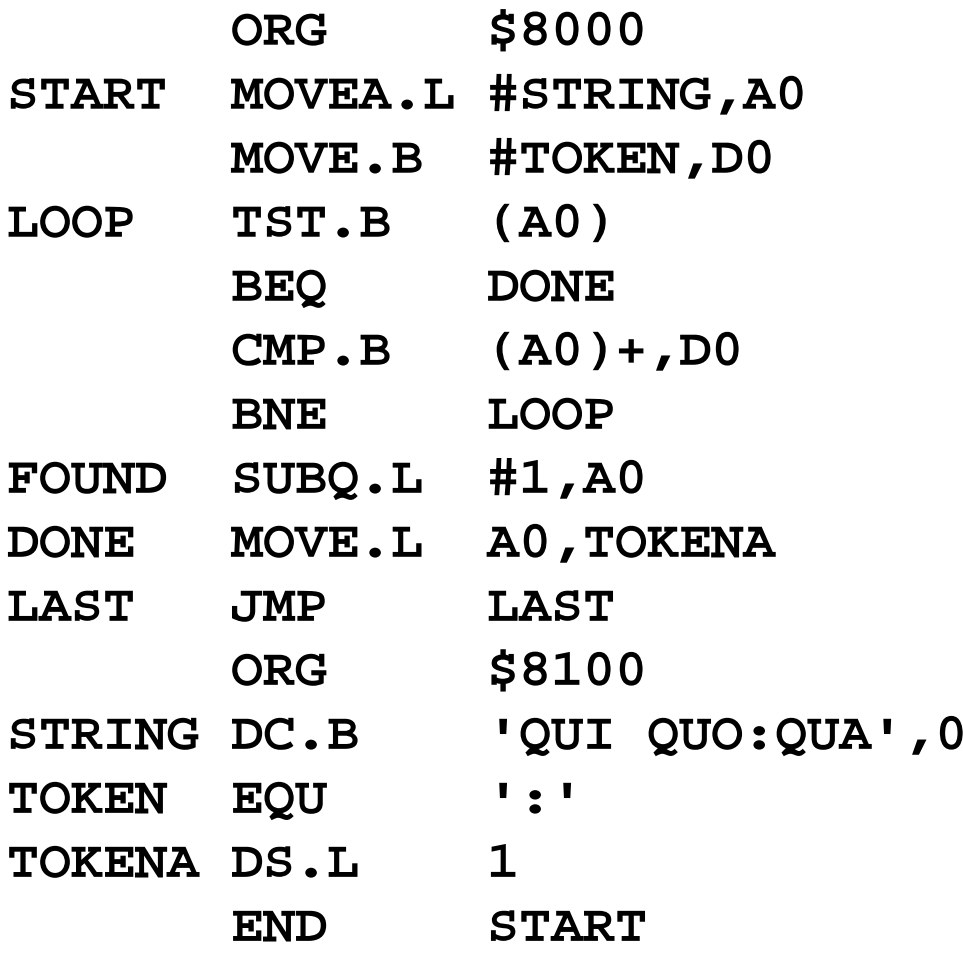

#### **Es. #5: conta non-spazi in stringa (1)**

- **\* Si scriva un programma assembly che conti i caratteri**
- **\* di una stringa diversi dallo spazio.**
- **\* Il codice ASCII dello spazio e' 32 in decimale**

```
*
```
**\* Il conteggio deve essere effettuato attraverso un\* sottoprogramma CONTA, che riceve l'indirizzo della\* Stringa come parametro sullo stack e restituisce \* come parametro di ritorno il numero di caratteri \* della stringa. \* La stringa e' terminata da '\0' come in C/C++\***

**\***

## **Es. #5: conta non-spazi in stringa (2)**

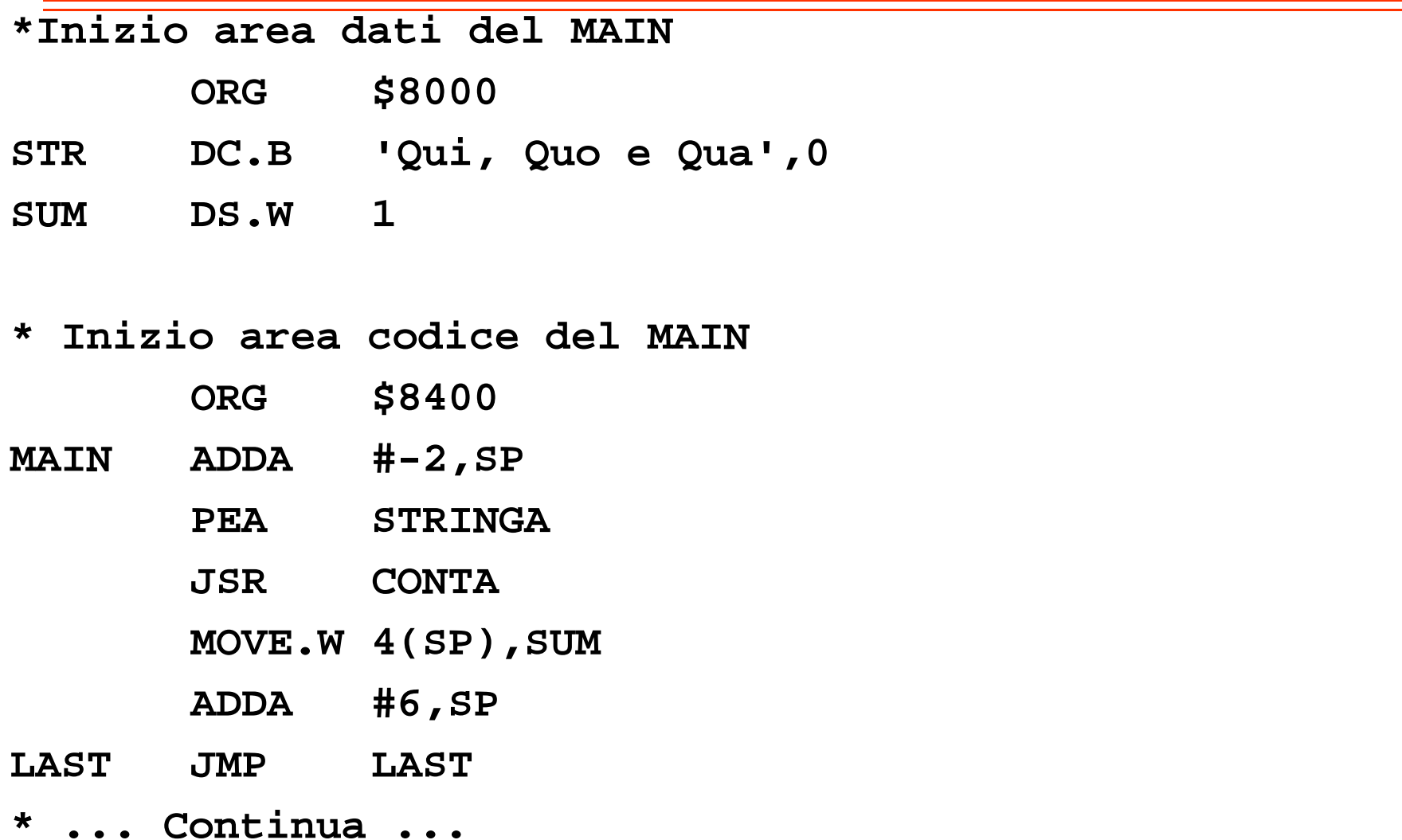

## **Es. #5: conta non-spazi in stringa (3)**

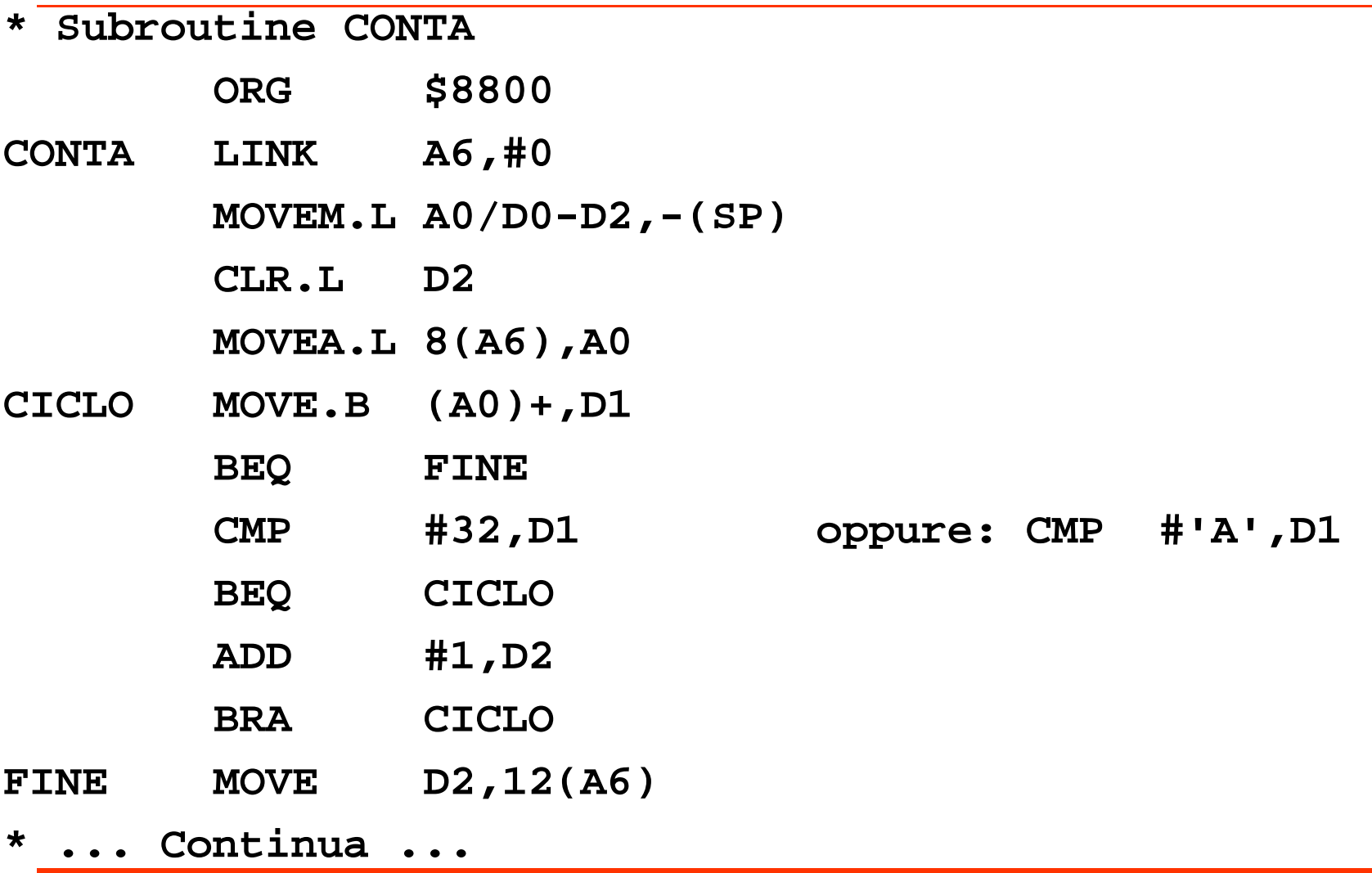

### **Es. #5: conta non-spazi in stringa (4)**

- **\* ... Continua ...**
- **\* Chiusura subroutine CONTA**
- **FINE MOVE D2,12(A6) MOVEM.L (SP)+,A0/D0-D2 UNLK A6 RTS\*\* Fine del programma**
- **\***

**END MAIN**

# **Es. #6 – Conversione di una stringa in tutte lettere maiuscole (1)**

#### **\* TOUPPER**

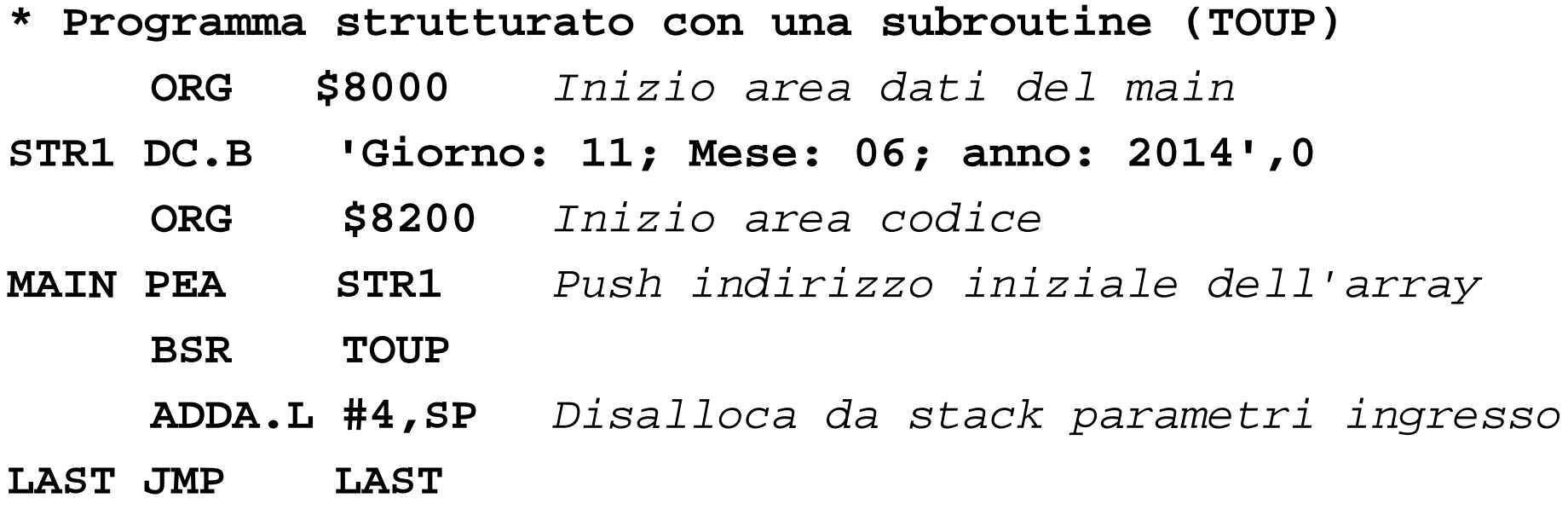

# **Es. #6 – Conversione di una stringa in tutte lettere maiuscole (2)**

**\* ... Continua ...**

**ORG \$8300**

**TOUP LINK A6,#0**

**MOVEM.L A0/D0,-(SP)**

**MOVEA.L 8(A6),A0**

- **LOOP MOVE.B (A0)+,D0**
	- **TST.B D0**
	- **BEQ DONE**
	- **CMP.B #'a',D0**
	- **BLT NEXT**
	- **CMP.B #'z',D0**

**BGT NEXT**

**ADD.B #'A'-'a',D0 equivale a: ADD.B #-32,D0**

# **Es. #6 – Conversione di una stringa in tutte lettere maiuscole (3)**

**\* ... Continua ...**

**MOVE.B D0,-1(A0)**

- **NEXT BRA LOOP**
- **DONE MOVEM.L (SP)+,A0/D0**

**UNLK A6 RTS**

#### **\***

**\* Fine del programma**

**\***

**END MAIN**

#### **Es. #7: elabora vettore di int (1)**

- **\* Dato un vettore A di N=10 numeri interi di tipo word,**
- **\* memorizzato a partire dall'indirizzo \$8000,**
- **\* scrivere un programma che calcoli,**
- **\* attraverso un unico ciclo, i seguenti valori:**
- **\* - la somma X dei soli elementi positivi**
- **\* - il minimo elemento negativo Y**
- **\* - il numero di elementi nulli Z**

**\***

**\* Ad es. se A = 3,8,-2,0,10,-1,0,-5,1,0** 

- **\* e' il vettore di partenza, al termine della esecuzione,**
- **\* dovranno risultare:**

$$
* x = 22, x = -5, z = 3
$$

#### **Es. #7: elabora vettore di int (2)**

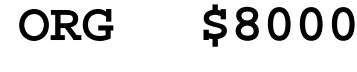

- **<sup>A</sup> DC.W 3,8,-2,0,10,-1,0,-5,1,0**
- **<sup>N</sup> EQU <sup>10</sup>**
- **<sup>X</sup> DS.W <sup>1</sup>**
- **<sup>Y</sup> DS.W <sup>1</sup>**
- **<sup>Z</sup> DS.W <sup>1</sup>**
- **ORG \$8100**
- **MAIN CLR D0**
	- **CLR D1**
	- **CLR D2**
	- **LEA A,A0**
	- **MOVE #N-1,D3**
- **\* ... Continua ...**

### **Es. #7: elabora vettore di int (3)**

- **\* ... Continua ...**
- **LOOP MOVE (A0)+,D4**
	- **BLT NEGAT**
	- **BEQ ZERO**
- **POSIT ADD D4,D0**
	- **BRA NEXT**
- **ZERO ADDQ #1,D2**
	- **BRA NEXT**
- **NEGAT CMP D1,D4**
	- **BGE NEXT**
	- **MOVE D4,D1**
- **NEXT DBRA D3,LOOP**
- **\* ... Continua ...**

#### **Es. #7: elabora vettore di int (4)**

**\* ... Continua ...**

**MOVE D0,X**

- **MOVE D1,Y**
- **MOVE D2,Z**
- **LAST JMP LAST**

**\***

**\* Fine del programma**

**\***

**END MAIN**